# **REGULAMIN ZAKUPU PROGRAMU SKP®**

# **I. Definicje**

*Sklep* – sklep internetowy SKP® dostępny pod adresem: [www.ksiega-podatkowa.pl,](http://www.ksiega-podatkowa.pl/) Kontakt ze Sklepem możliwy jest drogą mailową na wskazany adres: [skp@formsoft.pl](mailto:skp@formsoft.pl) oraz telefonicznie pod nr tel. 76 854 79 58 w godzinach pracy od 8:00 do 16:00, w dni robocze od poniedziałku do piątku.

*Sprzedawca* - podmiot wskazany w pkt. 4 rozdziału II Regulaminu.

*Regulamin* - niniejszy dokument wraz z wszelkimi załącznikami i dodatkami, które stanowią jego integralną część.

*Kupujący* – każdy, kto w jakikolwiek sposób korzysta z usług Sklepu, a zamówienie składa w celu związanym bezpośrednio z działalnością gospodarczą lub zawodową swoją lub innego podmiotu.

*Formularz zamówienia* - dostępny w Sklepie formularz on-line umożliwiający złożenie zamówienia.

*Program* – wyodrębniony i stanowiący zamkniętą całość program komputerowy księgowy, stanowiący wyłączną własność Licencjodawcy.

*Produkt* – dostępna w Sklepie rzecz ruchoma lub treść cyfrowa, będąca przedmiotem umowy sprzedaży świadczenia usługi pomiędzy Kupującym a Sprzedawcą. Produkty (Programy) są dostarczane przez Sklep w następujących wersjach:

a. *Wersja pudełkowa programu* – wersja programu, która Kupujący otrzymuje na (pamięci USB) pendrive w opakowaniu kartonowym. Do programu dołączona jest umowa licencyjna, certyfikat autentyczności, instrukcja do programu.

b. *Wersja elektroniczna programu* – wersja Programu, którą Kupujący otrzymuje w wiadomości e-mail, zawierającej link do pobrania Programu oraz Kod aktywacyjny (udostępnienie). Po zainstalowaniu Programu, przy pierwszym uruchomieniu Kupujący musi wpisać otrzymany Kod aktywacyjny oraz dane użytkownika, które zostaną zapamiętane w Programie. Zarejestrowanie programu wymaga dostępu do Internetu. W email przesłane będą także: faktura, umowa licencyjna, instrukcia do Programu.

*Kod rejestracyjny* – unikalny kod złożony z szeregu cyfr i liter, przesyłany Kupującemu w celu dopełnienia procesu aktywacji programu.

*Skrzynka e-mail* - elektroniczna skrzynka pocztowa, charakteryzująca się indywidualnym adresem internetowym danej osoby (adres e-mail), za pośrednictwem której, dana osoba może wysyłać i odbierać wiadomości i inne dane w ramach usługi poczty elektronicznej.

*Newsletter* – usługa świadczona drogą elektroniczną przez Sprzedawcę polegająca na rozsyłaniu zainteresowanym informacji handlowych i reklamowych na podaną przez zainteresowanego skrzynkę poczty e-mail.

*Dowód zakupu* – paragon fiskalny lub faktura VAT.

#### **II. Postanowienia ogólne**

1. Niniejszy Regulamin jest przeznaczony dla Przedsiębiorców i jest Regulaminem świadczenia usług drogą elektroniczną zgodnie z art. 8 ustawy z dnia 18 lipca 2003 r. o świadczeniu usług drogą elektroniczną (Dz. U. z 2002 r. Nr 144, poz. 1204 z późn. zm.). Korzystanie ze Sklepu w tym dokonywanie zamówień jest równoznaczne z tym, że klient dokonuje czynności jako Przedsiębiorca.

2. Regulamin określa zasady świadczenia usług, w tym również usługi sprzedaży za pośrednictwem sklepów internetowych dostępnych pod adresem internetowym: [www.ksiega-podatkowa.pl.](http://www.ksiega-podatkowa.pl/)

3. Właścicielem i administratorem sklepu jest FORMSOFT spółka z ograniczoną odpowiedzialnością z siedzibą we Wrocławiu 50-062, Plac Solny 14 / lok. 3, wpisana do Rejestru Przedsiębiorców przez Sąd Rejonowy dla Wrocławia-Fabrycznej we Wrocławiu, VI Wydział Gospodarczy Krajowego Rejestru Sądowego pod numerem KRS: 0000996893, NIP: 8971802953, REGON: 360055189.

4. Użytkownicy mogą skontaktować się ze Sprzedawcą za pośrednictwem:

- a. telefon: 76 854 79 58;
- b. e-mail: [skp@formsoft.pl](mailto:skp@formsoft.pl) ;

c. listownie na adres korespondencyjny: FORMSOFT sp. z o.o., ul. Chojnowska 76-78, Legnica 59-220.

5. Przed rozpoczęciem korzystania ze Sklepu prosimy o uważne zapoznanie się z treścią niniejszego Regulaminu.

6. Korzystanie w jakikolwiek sposób ze Sklepu jest równoznaczne z tym, że Kupujący zapoznał się i zaakceptował treść Regulaminu oraz że wyraża bezwarunkową zgodę na jego treść.

7. Prawa i obowiązki Kupującego oraz Sprzedawcy określają w sposób wyłączny postanowienia nn. Regulaminu oraz przepisy prawa obowiązującego na terytorium Rzeczpospolitej Polskiej. Powyższe nie pozbawia Kupującego ochrony jaką przyznają mu przepisy, których nie można wyłączyć w drodze umowy, na mocy prawa państwa, w którym Kupujący ma miejsce zwykłego pobytu, a Sprzedawca kieruje swoją działalność do tego państwa.

8. Postanowienia niniejszego Regulaminu gwarantują prawa Kupującego przysługujące na mocy bezwzględnie obowiązujących przepisów prawa. W przypadku niezgodności postanowień niniejszego Regulaminu z powyższymi przepisami, pierwszeństwo mają te przepisy.

9. Zaakceptowanie niniejszego Regulaminu jest równoznaczne z wyrażeniem zgody na zamówienie Newslettera, z którego w każdej chwili można zrezygnować, po przez przesłanie rezygnacji na adres korespondencyjny wykazany w pkt 4 rozdziału II Regulaminu.

#### **III. Wymagania Techniczne**

1. Do korzystania z usług Sklepu niezbędne jest posiadanie urządzenia pozwalającego na dostęp do zasobów Internetu, skrzynki pocztowej e-mail oraz przeglądarki internetowej umożliwiającej wyświetlanie stron WWW (zaleca się korzystanie z następujących przeglądarek internetowych w podanych wersjach lub nowszych, z włączona obsługą plików "cookies": Google Chrome 10.0, Opera 10.00, Mozilla 4.0 lub ich nowsze wersje).

1. Więcej o plikach "cookies" oraz zasadach ochrony tego typu danych znajdziesz w naszej Polityce prywatności.

#### **IV. Zawarcie umowy**

1. Sklep prowadzi działalność handlową na terytorium Polski oraz innych państw Unii Europejskiej.

2. Zamówienia w Sklepie można składać poprzez formularz zamówienia. Warunkiem złożenia zamówienia przez Kupującego jest zapoznanie się z niniejszym Regulaminem i akceptacja jego postanowień w czasie składania zamówienia.

3. Zamówienia można składać 24 godziny na dobę, 7 dni w tygodniu, przez cały rok. Zamówienia złożone w soboty, niedziele oraz w dni ustawowo wolne od pracy będą rozpatrywane najpóźniej następnego dnia roboczego.

4. Kupujący jest zobowiązany do podania prawdziwych i prawidłowych danych niezbędnych do realizacji zamówienia. Sprzedający zastrzega sobie prawo odmowy realizacji zamówień wzbudzających wątpliwości co do poprawności wprowadzonych danych lub w przypadku nieprawidłowo wypełnionego formularza zamówienia.

5. Sklep potwierdza przyjęcie zamówienia do realizacji pocztą elektroniczną.

6. Dla Kupującego oraz Sprzedawcy wiążące są informacje zawarte na karcie Produktu w momencie złożenia zamówienia, w szczególności: cena, charakterystyka Programu, jego cechy, elementy wchodzące w skład zestawu, termin i sposób dostawy.

7. Zamówienia przyjęte do realizacji mogą być anulowane najpóźniej do momentu wysyłki lub udostępnienia Produktu. Prawo anulowania zamówienia przysługuje wyłącznie Kupującemu.

8. Informujemy, że średni czas realizacji zamówienia od jego złożenia do wysyłki lub udostepnienia Programu Kupującemu wynosi od 5 minut (wersja elektroniczna) do 3 dni roboczych (wersja pudełkowa).

9. Informacje znajdujące się w Sklepie nie stanowią oferty w rozumieniu Kodeksu Cywilnego. Ogłoszenia, reklamy Sprzedawcy, cenniki i inne informacje o Produktach, podane na stronach internetowych Sklepu, w szczególności ich opisy, parametry techniczne i użytkowe oraz ceny, stanowią zaproszenie do zawarcia umowy w rozumieniu art. 71 ustawy z dnia 23 kwietnia 1964 r. – Kodeks cywilny (Dz. U. Nr 16, poz. 93 z późn. zm.).

10. Do zawarcia umowy sprzedaży dochodzi z chwilą otrzymania przez Kupującego wiadomości e-mail z oświadczeniem o przyjęciu zamówienia przez Sprzedawcę.

11. Zamówienie jest realizowane po dokonaniu płatności lub spełnieniu wymagań dotyczących wybranej metody płatności.

12. Sprzedawca ma obowiązek niezwłocznie zawiadomić Kupującego o braku zamówionych produktów w magazynie oraz o przewidywanym wydłużeniu czasu realizacji zamówienia (do 14 dni), nie później jednak niż w ciągu 3 dni od stwierdzenia tego faktu. Kupujący w takim przypadku może wyrazić zgodę na wydłużenie czasu realizacji zamówienia (do 14 dni) lub zrezygnować z zamówionego Programu albo z całości zamówienia.

13. W przypadku braku możliwości realizacji zamówienia z powodu trwałej niedostępności Produktu, Sprzedawca powinien niezwłocznie, najpóźniej jednak w terminie 30 dni od zawarcia umowy, zawiadomić o tym Kupującego i zwrócić całą otrzymaną od niego sumę pieniężną.

14. Wszelkie postanowienia dotyczące użytkowania wybranego programu zawiera Umowa Licencyjna.

# **V. Płatności**

1. Ceny prezentowane w Sklepie Internetowym są cenami netto, do których należy doliczyć podatek VAT.

2. Do każdego zamówienia Sprzedawca dołącza Dowód zakupu.

3. Kupujący dokonujący zakupu oświadcza podając dane przedsiębiorcy, iż jest płatnikiem podatku VAT oraz upoważnia Sprzedawcę do wystawiania Dowodu zakupu bez podpisu odbiorcy (faktura VAT).

- 4. Kupujący przy składaniu zamówienia dokonuje wyboru formy płatności:
- a. Płatność za pobraniem (wyłącznie w przypadku wysyłki Produktów);
- b. Płatność przelewem na konto Sprzedającego (wyłącznie w przypadku wysyłki Produktów);
- c. Płatność internetowa za pomocą systemu płatności PayU;
- d. Płatność internetowa za pomocą karty płatniczej/kredytowej.

5. W przypadku, gdy Kupujący wybrał inny sposób płatności niż za pobraniem, wysyłka towaru następuje po zaksięgowaniu całości należności (cena oraz koszty dodatkowe) na rachunku bankowym Sprzedawcy.

6. W przypadku gdy Kupujący wybrał formę płatności przelewem lub przy wykorzystaniu systemu płatności, termin na dokonanie wpłaty wynosi 7 dni.

7. Kupujący ponosi opłatę za doręczenie Produktu pod wskazany adres, która jest określona w cenniku dostaw, gdzie znajdują się również szczegółowe informacje dotyczące form płatności.

8. Sprzedawca zastrzega sobie prawo zmiany cen Produktu prezentowanego na stronie Sklepu, zamieszczania informacji o nowych Produktach, przeprowadzenia i odwołania akcji promocyjnych na stronach Sklepu, wyprzedaży bądź wprowadzenia w nich zmian. Uprawnienie Sprzedawcy, o którym mowa w poprzednim zdaniu nie ma wpływu na zamówienia złożone przed datą wejścia w życie zmiany ceny, warunków akcji promocyjnych lub wyprzedaży. O szczególnych warunkach akcji promocyjnych oraz wyprzedaży Kupujący będzie informowany przez Sprzedawcę. Promocje nie łączą się, o ile regulamin promocji nie stanowi inaczej.

### **VI. Dostawa**

1. Wybór sposobu odbioru przesyłki dokonywany jest przez Kupującego podczas składania zamówienia w Sklepie.

2. Produkty dostarczane są do Kupujących w formie elektronicznej lub w formie przesyłki:

- a. Na adres podany przez Kupującego w zamówieniu przez firmę Kurierską DHL;
- b. Na adres e-mail podany przez Kupującego w zamówieniu;

c. W wybranym Paczkomacie InPost.

3. Koszty wysyłki naliczane są zgodnie z aktualnymi cennikami. Kupujący jest informowany o kosztach wysyłki w trakcie składania zamówienia. Koszt wysyłki nie przekracza 23,90 zł brutto.

4. Koszty dostawy Produktu ponosi Kupujący, o ile nie zastrzeżono wyraźnie inaczej. Aktualne koszty lub warunki dostawy znajdują się na stronach internetowych Sklepu w zakładce Dostawa.

5. Kupujący zobowiązuje się do odebrania wysłanego Produktu.

#### **VII. Zwroty i Reklamacje**

1. Program wraz z modułami oferowany w Sklepie jest wolny od wad fizycznych i prawnych oraz objęty licencją producenta. Treść i zakres licencji określa umowa licencyjna dostarczona wraz z Programem.

2. Sprzedawca przyznaje Kupującemu umowne prawo do odstąpienia od umowy nie później niż 14 (czternaście) dni kalendarzowych od dnia dostarczenia zamówionego towaru.

3. Zwrot towaru zakupionego na odległość jest możliwy tylko wtedy, gdy towar znajduje się w stanie nienaruszonym tzn.:

a. W przypadku zakupu wersji pudełkowej – program nie był kopiowany, używany ani w żaden sposób zniszczony, jest kompletny (nie posiada braków w porównaniu z towarem wysłanym), jest w oryginalnym, nienaruszonym, opakowaniu (niezerwane plomby zabezpieczające, niezniszczone pudełko). Kupujący zobowiązany jest odesłać na własny koszt opisany wyżej towar wraz z pisemnym oświadczeniem o odstąpieniu od umowy na adres korespondencyjny firmy w ciągu 14 (czternaście) dni.

b. W przypadku zakupu wersji elektronicznej – gdy Kupujący nie zainstalował i nie zarejestrował Programu, czyli nie użył kodu aktywacyjnego. Kupujący zobowiązany jest przesłać, w ciągu 14 (czternaście) dni od dnia otrzymania e-maila z linkiem i kodem rejestracyjnym: pisemne oświadczenie o odstąpieniu od umowy.

4. Kupujący może skorzystać z wzoru formularza odstąpienia od umowy, stanowiącego Załącznik 1 do niniejszego Regulaminu, jednak nie jest to obowiązkowe.

5. Zapłacona kwota (pomniejszona o koszty wysyłki) zostanie zwrócona na podane konto bankowe w terminie 14 dni od daty otrzymania podpisanych stosownych dokumentów (kopii faktury korekty, gdy zakup został potwierdzony fakturą VAT) oraz spełnienia warunków wymienionych w pkt. 3.

6. Sprzedawca odpowiada wobec Przedsiębiorcy z tytułu rękojmi za wady fizyczne i prawne Produktu w zakresie określonym przepisami z dnia 23 kwietnia 1964r. – Kodeks cywilny (Dz. U. z 2014 poz. 121 ze zm.), z zastrzeżeniem postanowień poniższych:

7. Po otrzymaniu Produktu Przedsiębiorca powinien zbadać stan dostarczonej przesyłki w obecności przewoźnika, w szczególności czy jest on kompletny oraz czy nie jest uszkodzony. W przypadku stwierdzenia jakichkolwiek uszkodzeń Produktu lub też innych nieprawidłowości Produktu Przedsiębiorca ma obowiązek sporządzenia protokołu szkody. Niesporządzenie protokołu szkody przez Przedsiębiorcę powoduje utratę uprawnień z tytułu rękojmi.

8. Jeżeli wada rzeczy wyszła na jaw dopiero później, a jej stwierdzenie przy odbiorze dostarczonej przesyłki było obiektywnie niemożliwe Kupujący ma obowiązek zawiadomić Sprzedawcę o stwierdzonej wadzie w formie pisemnej nie później niż w terminie 30 dni od daty jej stwierdzenia, po rygorem utraty uprawnień z tytułu rękojmi.

9. Reklamacje mogą być składane z tytułu:

- a. niedotrzymania z winy Sprzedawcy określonego w umowie czasu realizacji zamówienia,
- b. niewykonania, nienależytego wykonania umowy lub wadliwego jej rozliczenia.

10. Reklamacja może być złożona poprzez wypełnienie formularza elektronicznego dostępnego w Serwisie, przy pomocy poczty elektronicznej na adres: [skp@formsoft.pl](mailto:skp@formsoft.pl) lub w formie pisemnej na adres korespondencyjny Sprzedającego wskazany w pkt. 4 rozdziału II Regulaminu.

11. Kupujący ma obowiązek dostarczyć reklamowany Produkt.

12. Sprzedawca rozpatruje reklamacje w terminie 30 dni, licząc od dnia jej wniesienia.

13. W przypadku, gdy Kupujący realizując swe uprawnienia z tytułu rękojmi za wady fizyczne lub prawne Produktu domaga się wymiany Produktu lub odstępuje od umowy dostarczenie reklamowanego Produktu do Sprzedawcy odbywa się przez Kupującego i na jego koszt, chyba ze Strony uznają inaczej. Reklamowany Produktu należy odesłać na adres korespondencyjny wskazany w pkt. 4 rozdziału II Regulaminu.

14. Do reklamowanego Programu należy dołączyć kopię Dowód zakupu. Niedołączenie kopii Dowodu zakupu może być przyczyną odrzucenia reklamacji przez Sprzedawcę.

15. Strony wyłączają odpowiedzialność odszkodowawczą Sprzedawcy z tytułu rękojmi za wady fizyczne i prawne Produktu w najszerszym zakresie dopuszczalnym przez bezwzględnie obowiązujące przepisy prawa.

# **VIII. Zastrzeżenia, zapewnienia i odpowiedzialność**

1. W trosce o dobro Kupującego oraz zapewnienie najwyższej jakości Sklepu niedozwolone jest wykorzystywanie Sklepu, wszelkich jego funkcjonalności oraz świadczonych usług w sposób sprzeczny z charakterem, celem i przedmiotem działania Sklepu, w szczególności podejmowanie działań które są sprzeczne z powszechnie obowiązującym prawem, przepisami niniejszego Regulaminu oraz dobrymi obyczajami.

2. Kupujący ma prawo zapoznać się z produktem poprzez jego bezpłatny okres testowy. Program w wersji demonstracyjnej jest w pełni funkcjonalny posiada dostęp do wszystkich dostępnych modułów, ograniczeniem tej wersji jest czas użytkowania (60 dni) oraz brak możliwości wprowadzenia Indywidualnych danych firmy, celem wystawienia faktury.

3. Sprzedawca nie ponosi odpowiedzialności za prawidłowe działanie lub zgodność Programu z oczekiwaniami Kupującego co do jego przeznaczenia a w szczególności za brak kompatybilności z innymi aplikacjami lub urządzeniami Kupującego przeznaczonymi do odtwarzania Programu albo za nieprawidłowe działanie funkcjonalności, które nie zostały wyraźnie wymienione w dołączonej do Programu dokumentacji lub opisie na stronie katalogowej Produktu. Zachęcamy do zapoznania się z zakładką Sklepu na stronie www. wymagania sprzętowe dotyczącą Interoperacyjności treści cyfrowych ze sprzętem komputerowym i oprogramowaniem.

4. Sprzedawca dołoży wszelkich starań, aby Sklep oraz wszystkie usługi udostępniane za jego pośrednictwem działały w sposób ciągły, bez jakichkolwiek zakłóceń, jednakże Sprzedawca nie ponosi żadnej odpowiedzialności za zakłócenia spowodowane siłą wyższą lub niedozwoloną ingerencją Użytkowników lub osób trzecich, za które nie ponosi odpowiedzialności. Sprzedawca gwarantuje dostępność Sklepu w 90% w stosunku rocznym.

5. Sprzedawca zastrzega sobie prawo do wprowadzania wszelkich zabezpieczeń mających na celu ochronę prawidłowego działania Sklepu, w tym zabezpieczeń chroniących przed działaniami Użytkowników Sklepu łamiących niniejszy Regulamin oraz bądź zasady związane z działalnością Sklepu.

6. Sprzedawca zastrzega sobie prawo do anonimowej publikacji treści kierowanych przez Użytkowników do zespołu obsługi Sklepu, a dotyczących kwestii związanych z funkcjonowaniem Sklepu (FAQ), udzielanymi poradami i innych, co do których Sprzedawca uzna, że odpowiedzi na te treści są warte upublicznienia.

# **IX. Prawa własności intelektualnej**

1. Wszelkie prawa własności intelektualnej do Sklepu w szczególności do treści, znaków słownych lub graficznych, nazw, obrazów, grafiki, efektów dźwiękowych, informacji, funkcjonalności i usług dostępnych w Sklepie przysługują wyłącznie Sprzedawcy lub jego partnerom, którzy przekazali określone materiały Sprzedawcy do użytkowania. Korzystanie ze Sklepie na podstawie Regulaminu w jakikolwiek sposób nie skutkuje w żadnym zakresie nabyciem przez Użytkownika części lub całości ww. praw własności intelektualnej.

2. Zabronione jest bez zgody Sprzedawcy wyrażonej na piśmie: kopiowanie, powielanie lub jakiekolwiek inne wykorzystywanie w całości lub we fragmentach praw własności intelektualnej do Sklepu, o których wyżej mowa. Nie dotyczy to automatycznego tymczasowego przechowywania plików w pamięci urządzenia cyfrowego, które jest skutkiem zwyczajnego korzystania ze Sklepu w celach zgodnych z Regulaminem oraz przypadków prawem dozwolonego użytku.

# **X. Ochrona prywatności i danych osobowych**

1. Sprzedający zobowiązuje się do ochrony danych osobowych zgodnie z ustawą "O ochronie danych osobowych", zgodnie z którą Kupujący ma prawo do wglądu w swoje dane, do ich poprawiania oraz wniesienia żądania o zaprzestaniu ich wykorzystywania. W żadnym wypadku posiadane dane klienta nie będą przekazywane podmiotom trzecim. Dane są utrwalane i przechowywane w formie elektronicznej na bezpiecznych serwerach providera internetowego, na niedostępnym dla osób do tego nie upoważnionych panelu administracyjnym oraz w wewnętrznym programie CRM, zabezpieczone loginem i hasłem dostępu. Dane zbierane podczas procesu rejestracji będą wykorzystywane w celu potwierdzenia zamówienia, wysłania produktów oraz kontaktowania się w celu realizacji zamówienia, mogą być również wykorzystywane dla celów marketingowych firmy oraz statystycznych. Dane osobowe klienta mogą zostać udostępnione jedynie odpowiednim organom w przypadku, gdy z obowiązujących przepisów prawa będzie wynikał taki obowiązek.

2. Transakcje przelewów online dokonywane są na serwerze payU.pl (Sprzedający nie ma do nich wglądu), na specjalnie zabezpieczonych stronach. System płatności nie wymaga od Sprzedającego internetowego przechowywania numerów kart płatniczych w jego bazach danych. Wszystko odbywa się na stronie payU.pl. Dane dotyczące płatności są szyfrowane 128 bitowym protokołem SSL, a Sprzedający zostaje jedynie powiadomiony o powodzeniu lub niepowodzeniu transakcji. Wszelkie dane, jakie powierza nam Kupujący są możliwie najlepiej chronione przed dostępem niepowołanych osób.

#### **XI. Zmiany Regulaminu**

1. Zmiana Regulaminu jest możliwa wyłącznie z ważnej przyczyny w sposób umożliwiający Użytkownikom uprzednie zapoznanie się i wyrażenie zgody albo rezygnację z dalszego korzystania z usług Sklepu lub oświadczenie o korzystaniu ze Sklepu na zasadach dotychczasowych.

2. Sprzedawca publikuje zmiany Regulaminu na stronach Sklepu. Informacja o zmianie Regulaminu zostanie udostępniona nie później niż na 14 dni przed wprowadzeniem zmienionego Regulaminu.

3. Zmiany Regulaminu nie mają wpływu na zamówienia złożone przed wejściem w życie takich zmian.

4. Nie wymaga zmiany nn. Regulaminu wprowadzanie przez Sklep promocji, konkursów oraz dodatkowych usług, których szczegółowe zasady i warunki określane będą każdorazowo w załącznikach do nn. Regulaminu.

### **XII. Postanowienia końcowe**

1. Treść Regulaminu jest udostępniona Kupującemu nieodpłatnie za pośrednictwem Sklepu i może zostać utrwalona w szczególności poprzez wydrukowanie, zapisanie na nośniku lub pobranie w każdej chwili ze stron Sklepu.

2. Złożenie zamówienia jest równoznaczne ze zgodą na wszystkie postanowienia i informacje zawarte w nn. Regulaminie.

3. Nieważność jednego z postanowień Regulaminu stwierdzona orzeczeniem właściwego sądu, nie powoduje nieważności pozostałych postanowień Regulaminu.

4. We wszystkich sprawach nieuregulowanych w niniejszym Regulaminie zastosowanie mają przepisy obowiązującego prawa polskiego, chyba że przepisy prawa bezwzględnie obowiązujące w Państwie Użytkownika stanowią inaczej.

5. Wszelkie spory wynikające z funkcjonowania Sklepu oraz świadczenia usług w ramach Sklepu będą poddane rozstrzygnięciu właściwych polskich sądów powszechnych.

6. Wszelkie uwagi, sugestie i pytania Kupujący mogą kierować na właściwe adresy podane w pkt. 4 rozdziału I Regulaminu.

7. Jeśli Kupujący nie zgadza się z postanowieniami niniejszej Regulaminu, nie powinien Programu kupować, instalować, a tym bardziej rejestrować.

#### *Drogi Kliencie!*

*Prawidłowo złożone i opłacone zamówienie potwierdzane jest wiadomością e-mail. Jeżeli jej nie otrzymałeś oznacza to, że zamówienie do nas nie dotarło (prosimy też o sprawdzenie, czy e-mail nie został potraktowany jako spam). Jeżeli w dalszym ciągu brak jest tej wiadomości na Twojej skrzynce, prosimy o niezwłoczny kontakt z Biurem Obsługi Klienta na adres email: [skp@formsoft.pl](mailto:skp@formsoft.pl) lub telefonicznie: 76 854 79 58.* 

> FORMSOFT sp. z o.o. tel. 76 854 79 58 *www.ksiega-podatkowa.pl [skp@formsoft.pl](mailto:skp@formsoft.pl)*

*Data publikacji 01.10.2023 r.*

# **Załącznik nr 1**

……………..…………………………………..  *Miejscowość, data*

.....................................................  *Imię i nazwisko, dane firmy*  ......................................................  *Adres zamieszkania*  ...................................................... *Adres zamieszkania c.d* ……………….……...……………………………………  *Telefon, email*

FORMSOFT sp. z o.o. ul. Chojnowska 76-78 59-220 Legnica

# **Oświadczenie o odstąpieniu od umowy zawartej na odległość**

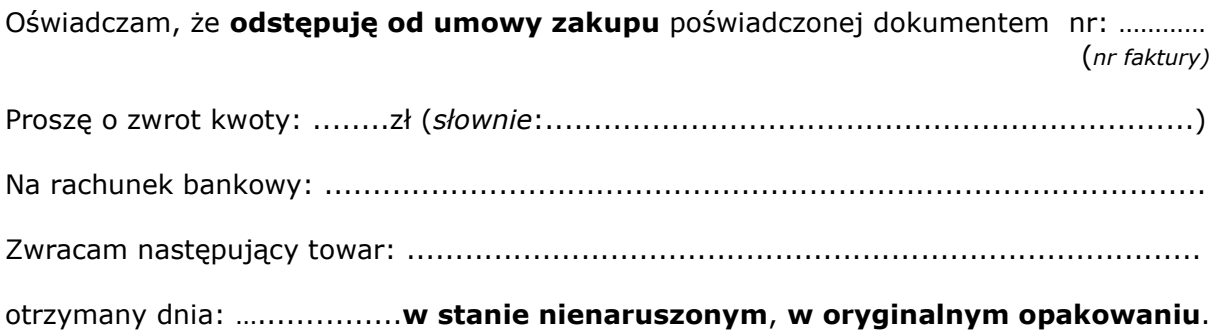

………………………………………………………………………… *czytelny podpis Kupującego*